Espace pédagogique de l'académie de Poitiers > Collège F. Garandeau - La Tremblade > Informations aux familles <http://etab.ac-poitiers.fr/coll-la-tremblade/spip.php?article1061> - Auteur : Le Secrétariat

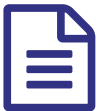

Comment demander une formation dans un<br>
stablissement anrès la 3ème 2 établissement après la 3ème ?

## Document joint

**F** [flyer\\_teleservice\\_affectation\\_3eme](http://sr13-pedaspip-01.in.ac-poitiers.fr/coll-la-tremblade/sites/coll-la-tremblade/IMG/pdf/flyer_teleservice_affectation_3eme.pdf) (PDF de 511.2 ko)

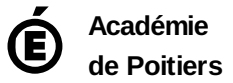

Avertissement : ce document est la reprise au format pdf d'un article proposé sur l'espace pédagogique de l'académie de Poitiers. Il ne peut en aucun cas être proposé au téléchargement ou à la consultation depuis un autre site.